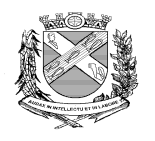

## **PREFEITURA DO MUNICÍPIO DE PIRACICABA Secretaria Municipal de Finanças Departamento de Administração Fazendária Divisão de Fiscalização de Atividades Inds., Coms. e Servs.**

## **DOCUMENTOS DE ABERTURA DE INSCRIÇÃO E ALTERAÇÕES CADASTRAIS:**

## **PESSOA FÍSICA - COM ESTABELECIMENTO**

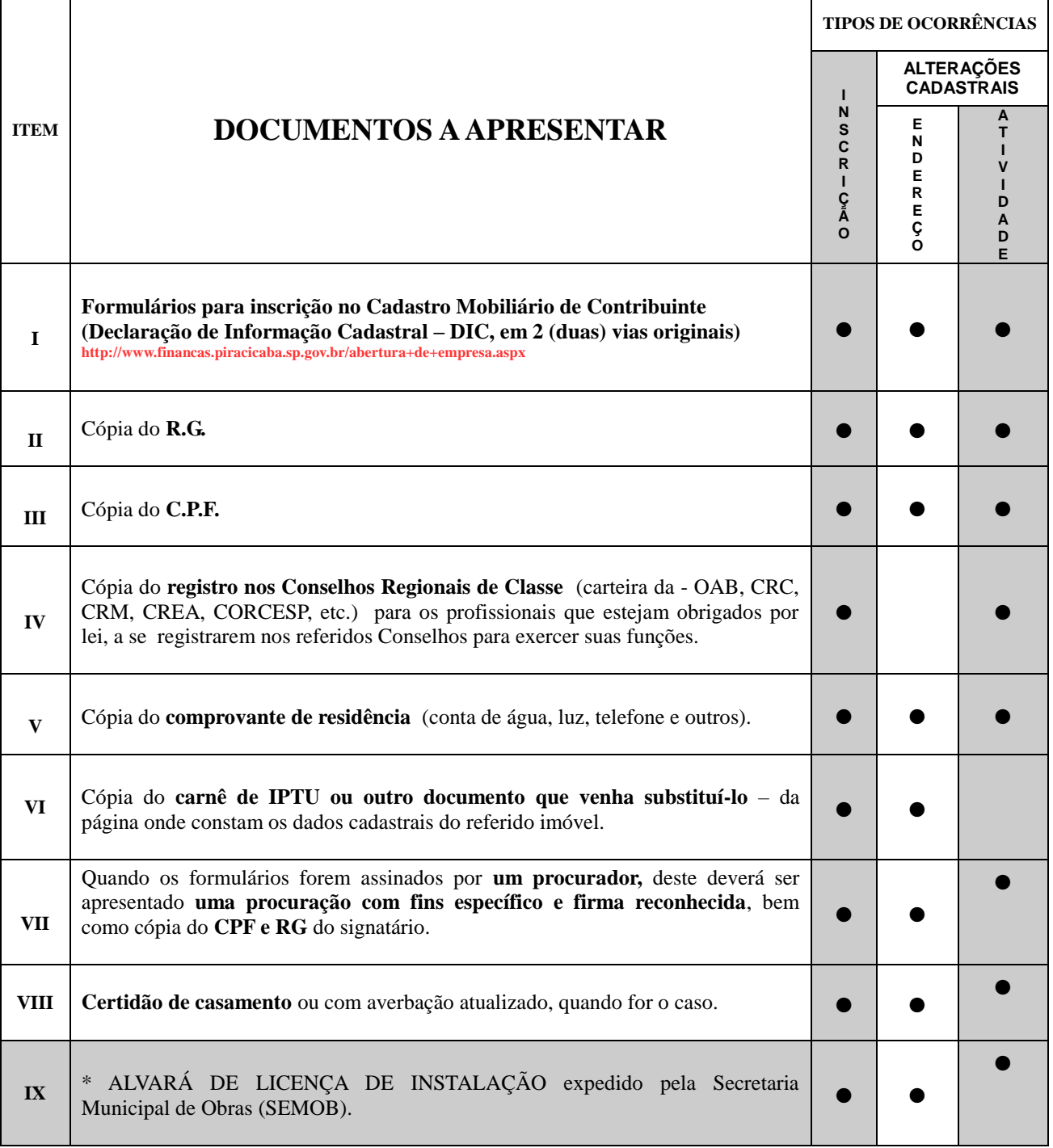

**\* ALVARÁ DE LICENÇA DE INSTALAÇÃO:** a solicitação deverá ser protocolada no andar térreo II da Prefeitura, guichês 13 a 19. Podendo ainda imprimir a solicitação e adquirir informações referentes aos documentos a serem apresentados, clicando no MENU FORMULÁRIO do site **[\(www.semob.piracicaba.sp.gov.br\)](http://www.semob.piracicaba.sp.gov.br/)**

**Obs.: Na apresentação dos documentos deverão ser apresentados cópias simples acompanhadas dos originais ou cópias autenticadas.**

**PROCURAÇÃO para tratar de assuntos inerentes aos ógãos públicos( conforme Lei Geral de Proteção de Dados**